## **Track external repositories**

2011-01-26 12:23 PM - Chris Cannam

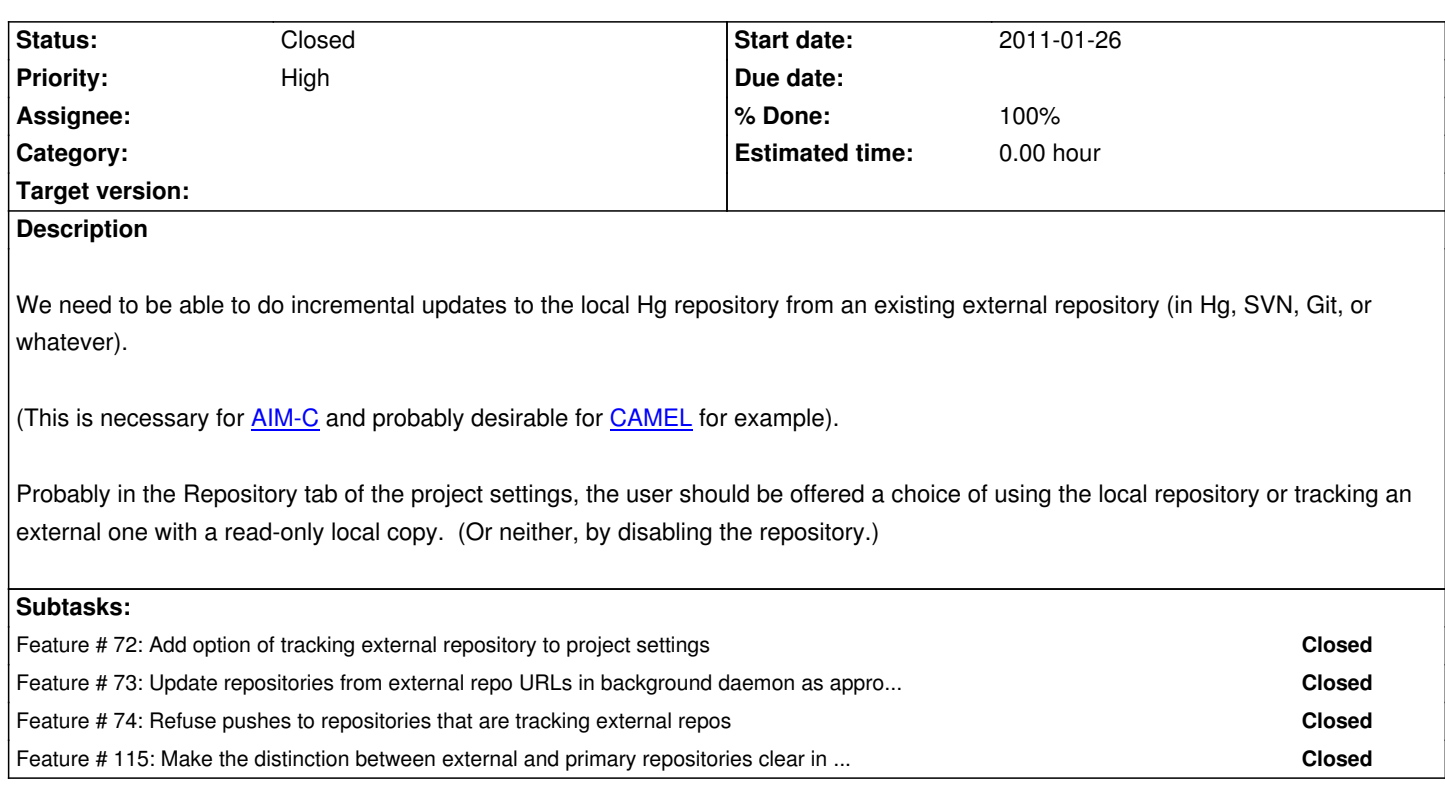

## **History**

## **#1 - 2011-03-29 12:42 PM - Chris Cannam**

*- Status changed from New to Closed*

All tasks merged and live.